## ぎふけんざいじゅうがいこくじんそうだん 在住外国人相談 1 **Gifu Prefectural Consultation Center for Foreign Residents**

## **English**

You can consult about status of residence, COVID-19, health, taxes, welfare, etc. in your own native language for free.

Days open Monday to Friday (excluding holidays and New Year period)

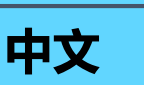

可以用母语免费咨询在留资格、新冠、健康、福祉、 税金等。

开馆时间为周一至周五(节假日、年末年初除外)

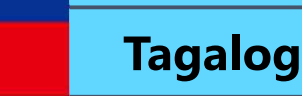

Maaaring kumunsulta tungkol sa Status of Residence, COVID-19, kalusugan, buwis, Welfare, atbp. sa iyong sariling wika nang libre.

Araw na bukas Lunes hanggang Biyernes (hindi kasama ang mga pista opisyal, Year-end at New Year)

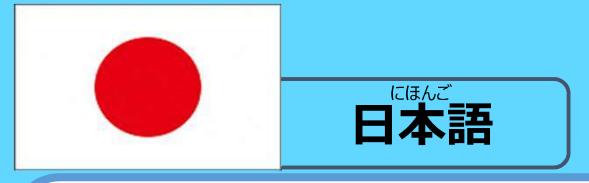

<sub>ざいりゅうしかく</sub> しんこう ふくし ぜいきん したした かいしゃ ことば<br>在留資格、コロナ、健康、福祉、税金のことなど、下に書いてある言葉で もん。<br>相談できます。お金はいりません。 ぁ ひ けつよっひ きんよっひ<br>開いている日:月曜日〜金曜日 ゃす - ひ - とようひ にちようひ しゅくして<br>休みの日 : 土曜日、日曜日、祝日 | 元 「武`「ぉ<sup>゛ー</sup>`゙゙ ̄ ゕ゙っ にち がっ にち<br>|年の初めと終わり(12月29日〜1月3日)

## 058-263-8066  $9:30 - 16:30$

した ゕ<br>下に書いてある言葉で相談できます。

英語-English·中国語-中文·ポルトガル語-Português·タガログ語-Tagalog ベトナム語-Tiếng Viêt · 韓国語-한국어 · インドネシア語-Bahasa Indonesia タイ語-ภาษาไทย ・ クメール語-ภาฌาัยู : ネパール語-नेपाली ・ ミャンマー語- မြန်မာ スペイン語-Español · マレー語-Bahasa Melayu · モンゴル語-Монгол хэл

**Português** 

Realizamos consultas gratuitas em português sobre quaisquer dificuldades e dúvidas diárias (vistos, impostos, COVID-19, setores de saúde e de bem-estar, etc). De segunda a sexta (Excluídos feriados nacionais e época de ano novo).

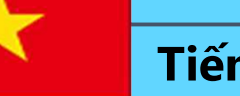

**Tiếng Việt** 

Có thể tư vấn miễn phí bằng tiếng mẹ đẻ của bạn các vấn đề về tư cách lưu trú, Corona, sức khỏe, thuế, phúc lợi xã hội, v.v.

Thời gian mở cửa: từ thứ 2 ~ thứ 6 (trừ thứ bảy, chủ nhật, ngày lễ, kỳ nghỉ Tết)

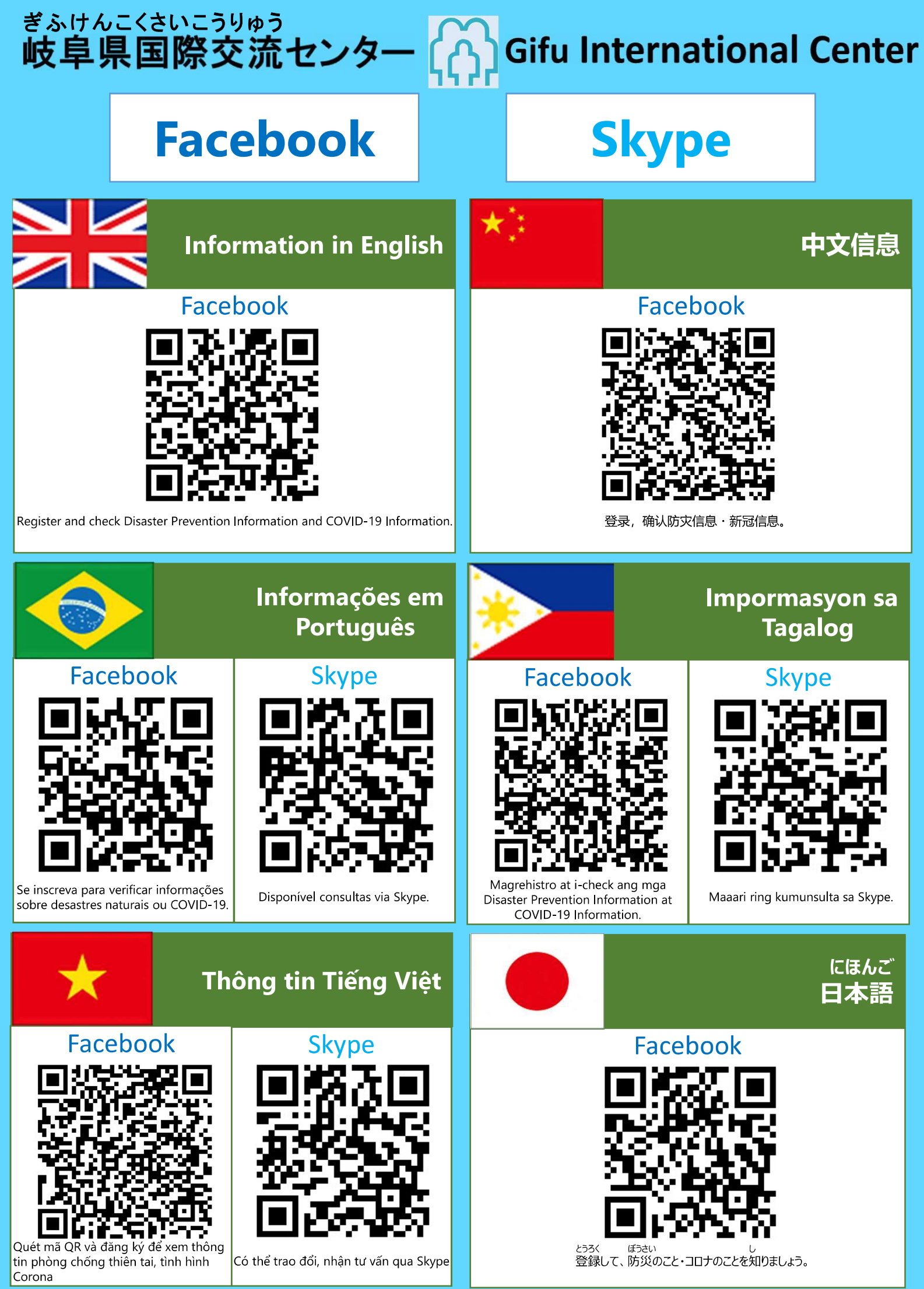

 $2021.12$